МИНИСТЕРСТВО НАУКИ И ВЫСШЕГО ОБРАЗОВАНИЯ РОССИЙСКОЙ ФЕДЕРАЦИИ **БАШКИРСКИЙ ИНСТИТУТ ТЕХНОЛОГИЙ И УПРАВЛЕНИЯ (ФИЛИАЛ)** ФЕДЕРАЛЬНОГО ГОСУДАРСТВЕННОГО БЮДЖЕТНОГО ОБРАЗОВАТЕЛЬНОГО УЧРЕЖДЕНИЯ ВЫСШЕГО ОБРАЗОВАНИЯ **«МОСКОВСКИЙ ГОСУДАРСТВЕННЫЙ УНИВЕРСИТЕТ ТЕХНОЛОГИЙ И УПРАВЛЕНИЯ ИМЕНИ К.Г. РАЗУМОВСКОГО (ПЕРВЫЙ КАЗАЧИЙ УНИВЕРСИТЕТ)» (БИТУ (филиал) ФГБОУ ВО «МГУТУ им. К.Г. Разумовского (ПКУ)»)**

**Кафедра «Информационные технологии и системы управления»**

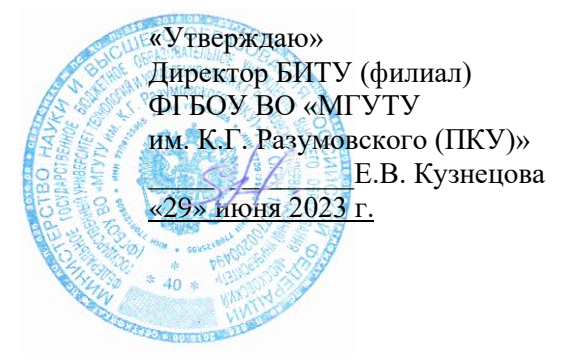

# **Рабочая программа дисциплины**

# **Б1.В.ДВ.01.01 – ИНЖЕНЕРНАЯ И КОМПЬЮТЕРНАЯ ГРАФИКА**

Направление подготовки 15.03.04 Автоматизация технологических процессов и производств

Тип образовательной программы прикладной бакалавриат

Направленность (профиль) подготовки Автоматизация технологических процессов и производств в пищевой промышленности и отраслях агропромышленного комплекса

Квалификация выпускника – бакалавр

Форма обучения заочная

Год набора 2020

Ū

ДОКУМЕНТ ПОДПИСАН ЭЛЕКТРОННОЙ ПОДПИСЬЮ

Сертификат: 00940BA2D772BADC6721A08E042746B11B Владелец: Кузнецова Елена Валентиновна Действителен: с 07.07.2023 до 29.09.2024

Мелеуз 2023 г.

Рабочая программа дисциплины **«Инженерная и компьютерная графика»** разработана на основании федерального государственного образовательного стандарта высшего образования по направлению подготовки **15.03.04 Автоматизация технологических процессов и производств (уровень бакалавриата)**, утвержденного приказом Министерства образования и науки Российской Федерации от 12 марта 2015г. № 200 «Об утверждении федерального государственного образовательного стандарта высшего образования по направлению подготовки **15.03.04 Автоматизация технологических процессов и производств** (уровень бакалавриата)», учебного плана по основной профессиональной образовательной программе высшего образования «**Автоматизация технологических процессов и производств**».

Рабочая программа дисциплины разработана группой в составе: к.т.н., доцент Максютов Р.Р.; ст. преподаватель Ларькина А.А.

Руководитель основной профессиональной образовательной программы кандидат педагогических наук, доцент \_\_\_\_\_\_\_\_\_\_\_\_\_\_\_ Е.В. Одинокова

(подпись)

Рабочая программа дисциплины обсуждена и утверждена на заседании кафедры «Информационные технологии и системы управления» Протокол № 11 от «29» июня 2023 года

И.о. заведующего кафедрой к.п.н., доцент Е.В. Одинокова

(подпись)

## **Оглавление**

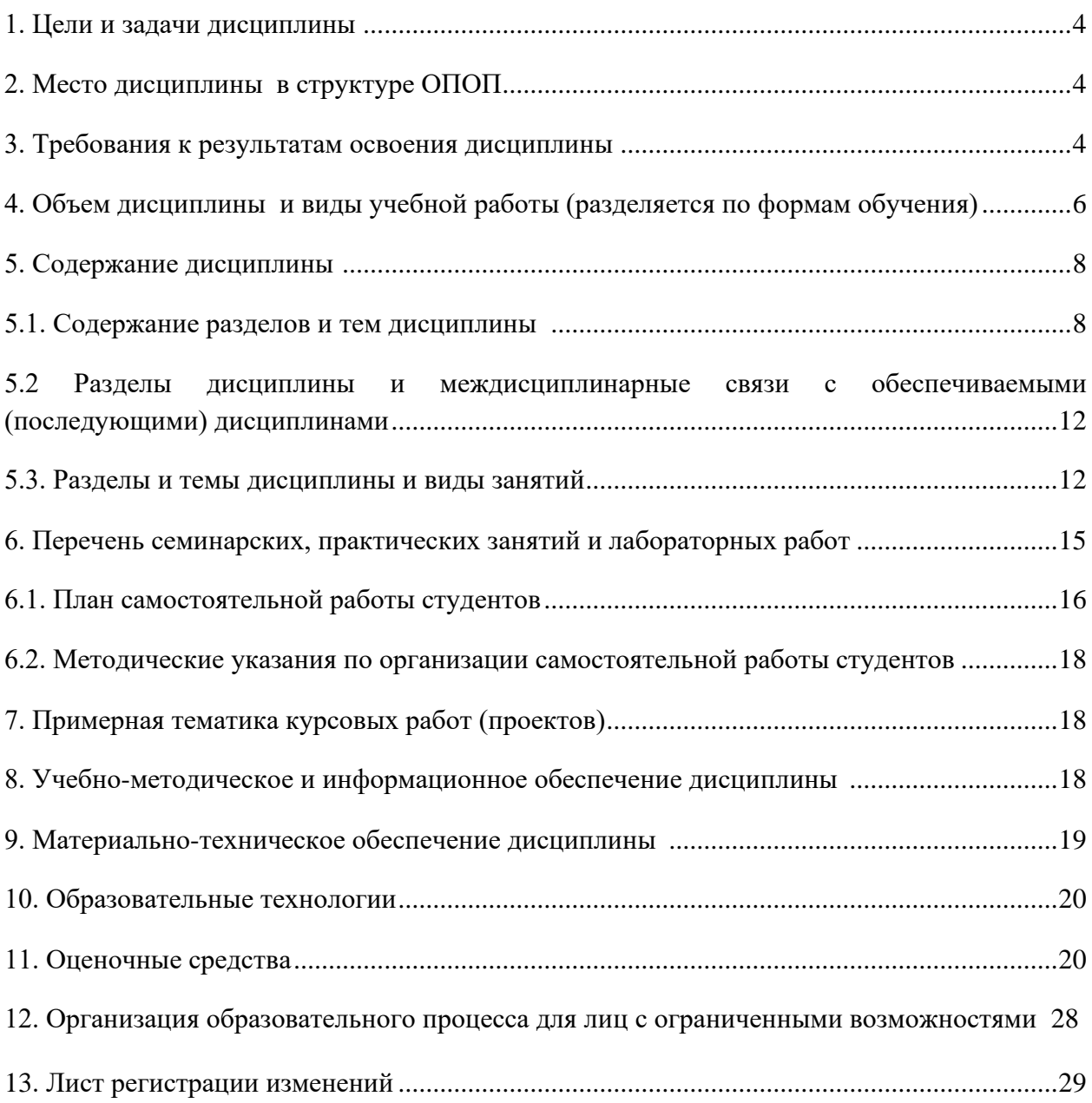

### 1. **Цели и задачи дисциплины**

<span id="page-3-0"></span>Учебная дисциплина «Инженерная и компьютерная графика» - дисциплина вариативной части учебного плана по направлению подготовки 15.03.04 Автоматизация технологических процессов и производств, (степень) - бакалавр.

**Основными целями** учебной дисциплины «Инженерная и компьютерная графика» является:

- развитие пространственного представления и конструктивно-геометрического мышления;

- развитие способностей к анализу и синтезу пространственных форм и отношений на основе графических моделей пространства, практически реализуемых в виде чертежей технических объектов, а также выработка знаний, умений и навыков, необходимых для выполнения и чтения технических чертежей различного назначения, выполнения эскизов; - составления конструкторской и технической документации производства с применением

программных и технических средств компьютерной графики.

### **Задачами дисциплины являются:**

- ознакомления с теоретическими основами построения изображений (включая аксонометрические проекции) точек, прямых, плоскостей и отдельных видов линий, поверхностей);

- приобретение навыков решения задач на взаимную принадлежность и взаимное пересечение геометрических фигур, а также на определение натуральных величин геометрических фигур;

- получение опыта определения геометрических форм деталей по их изображениям;

- ознакомление с изображениями различных видов соединений деталей, наиболее распространенных в специальности;

- приобретение навыков чтения чертежей сборочных единиц, а также умение выполнять эти чертежи с учетом требований стандартов ЕСКД;

- приобретение навыков выполнения чертежей с использованием графической системы «Компас».

#### **2. Место дисциплины в структуре ОПОП:**

<span id="page-3-1"></span>Учебная дисциплина «Инженерная и компьютерная графика» - является дисциплиной вариативной части учебного плана по направлению подготовки 15.03.04 Автоматизация технологических процессов и производств. Для изучения дисциплины необходимы знания вопросов предшествующих изучаемых дисциплин – школьного курса геометрии, черчения и информатики.

Дисциплина является предшествующей для изучения следующих дисциплин – Механика, Проектирование, Робототехнические системы и комплексы, Проектирование автоматизированных систем.

### <span id="page-3-2"></span>**3. Требования к результатам освоения дисциплины :**

Процесс изучения дисциплины **«** Инженерная и компьютерная графика **»** направлен на формирование следующих профессиональных компетенций: ПК-23; ПК-30 в соответствии с основной профессиональной образовательной программой по направлению подготовки *15.03.04 Автоматизация технологических процессов и производств* заочной формы обучения

В результате освоения дисциплины студент должен: **Знать:** 

- теоретические основы и прикладное значение инженерной и компьютерной графики;

- способы отображения пространственных форм на плоскости;

- основные понятия инженерной графики;

- возможности компьютерного выполнения чертежей.

#### **Уметь:**

- использовать знания и понятия инженерной и компьютерной графики;

- определять геометрическую форму деталей по их изображениям;
- понимать принцип работы конструкции, показанной на чертеже;

- строить изображения простых предметов;

- выполнять и читать чертежи технических изделий;

- выполнять эскизы и чертежи технических деталей и элементов конструкций, учитывая требования стандартов ЕСКД.

### **Владеть:**

- методами расчетов на основе знаний инженерной и компьютерной графики;

- способами решения на чертежах основных метрических и позиционных задач;

- методами построения эскизов, чертежей стандартных деталей, разъемных и неразъемных соединений деталей и сборочных единиц;

- методами построения и чтения чертежей сборочных единиц.

### **Перечень планируемых результатов обучения по дисциплине, соотнесенных с планируемыми результатами освоения образовательной программы**

Процесс изучения дисциплины «Инженерная и компьютерная графика» направлен на формирование у обучающихся по программе высшего образования – программе бакалавриата – по направлению подготовки 15.03.04 Автоматизация технологических процессов и производств, направленность (профиль) «Автоматизация технологических процессов и производств в пищевой промышленности и отраслях агропромышленного комплекса» профессиональных компетенций ПК-23, ПК-30.

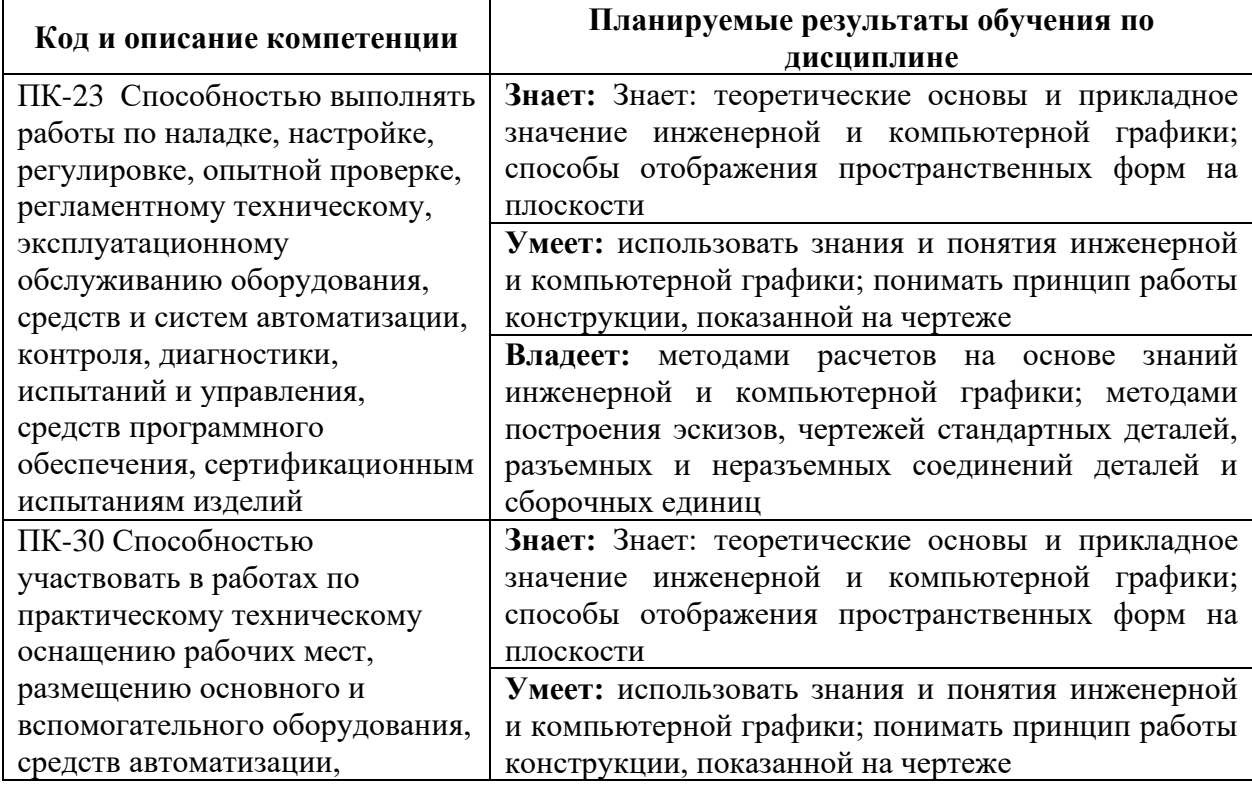

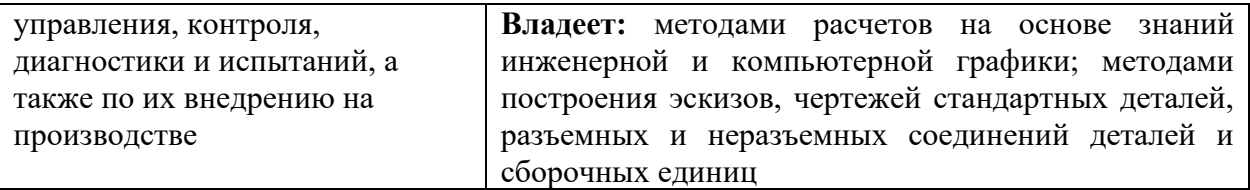

## <span id="page-5-0"></span>**4. Объем дисциплины и виды учебной работы (разделяется по формам обучения)**

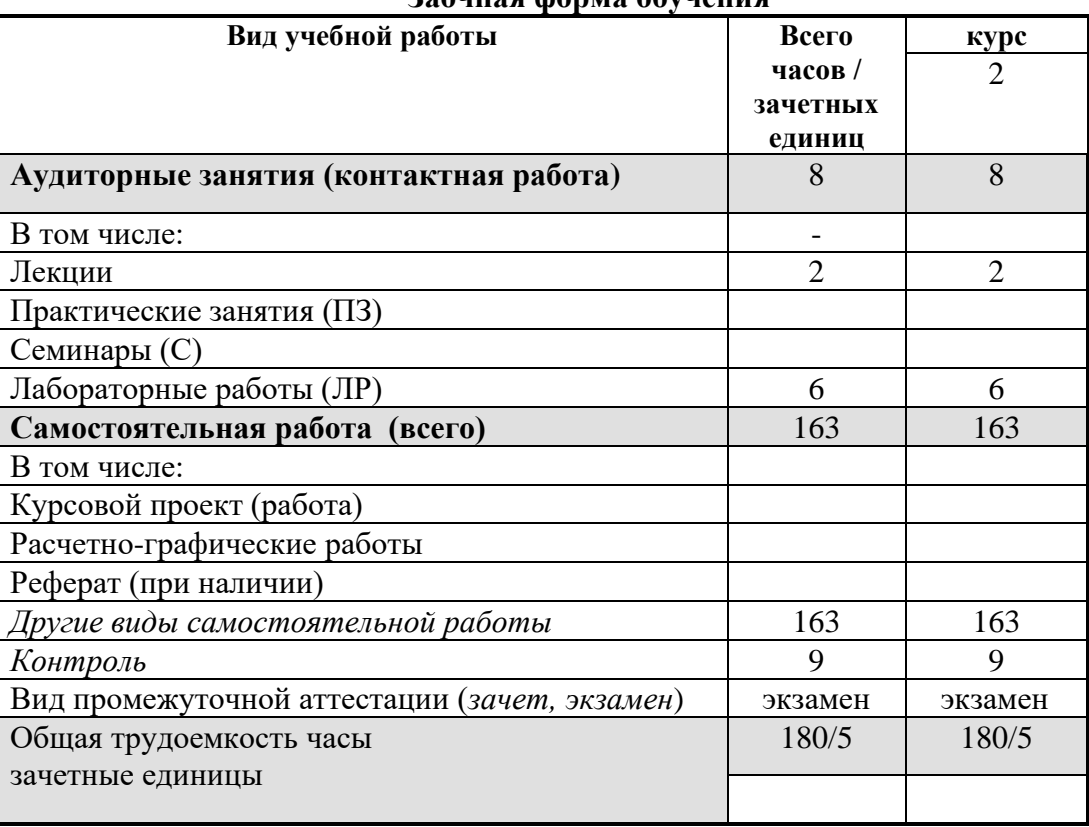

### **Заочная форма обучения**

<span id="page-5-1"></span>\* для обучающихся по индивидуальному учебному плану количество часов контактной и самостоятельной работы устанавливается индивидуальным учебным планом<sup>1</sup>.

Дисциплина реализуется посредством проведения учебных занятий (включая проведение текущего контроля успеваемости и промежуточной аттестации обучающихся). В соответствии с рабочей программой и тематическим планом изучение дисциплины проходит в форме контактной работы обучающихся с преподавателем и самостоятельной работы обучающихся. При реализации дисциплины предусмотрена аудиторная контактная работа и внеаудиторная контактная работа посредством электронной информационнообразовательной среды. Учебный процесс в аудитории осуществляется в форме лекций и

для обучающихся по индивидуальному учебному плану - учебному плану, обеспечивающему освоение соответствующей образовательной программы на основе индивидуализации ее содержания с учетом особенностей и образовательных потребностей конкретного обучающегося (в том числе при ускоренном обучении, для обучающихся с ограниченными возможностями здоровья и инвалидов, для лиц, зачисленных для продолжения обучения в соответствии с частью 5 статьи 5 Федерального закона от 05.05.2014 №84-ФЗ «Об особенностях правового регулирования отношений в сфере образования в связи с принятием в Российскую Федерацию Республики Крым и образованием в составе Российской Федерации новых субъектов - Республики Крым и города федерального значения Севастополя и о внесении изменений в Федеральный закон «Об образовании в Российской Федерации»).

практических занятий. В лекциях раскрываются основные темы изучаемого курса, которые входят в рабочую программу. На практических занятиях более подробно изучается программный материал в плоскости отработки практических умений и навыков и усвоения тем. Внеаудиторная контактная работа включает в себя проведение текущего контроля успеваемости в электронной информационно-образовательной среде.

## <span id="page-6-0"></span>**5. Содержание дисциплины 5.1. Содержание разделов и тем дисциплины**

### **Раздел 1 .Теоретические основы построения чертежей (ПК-23)**

### **Тема 1. Проецирование точки, линии, плоскости**

Цели и задачи изучения курса. Предмет и методы инженерной и компьютерной графики.

Центральное проецирование. Свойства центрального проецирования. Достоинства и недостатки центрального проецирования. Параллельное проецирование. Свойства параллельного проецирования. Проецирование косоугольное и прямоугольное (ортогональное). Свойства ортогонального проецирования. Образование комплексного чертежа (эпюра Монжа).

Ортогональный чертеж точки. Построение точки по ее координатам.

Проецирование прямой линии. Способы задания прямых на чертеже. Классификация прямых. Классификация прямых по расположению относительно друг друга (прямые пересекающиеся, параллельные и скрещивающиеся). Принадлежность точки прямой. Теорема о проецировании прямого угла.

Проецирование плоскости. Способы задания плоскости на чертеже. Классификация плоскостей по расположению относительно плоскостей проекций. Принадлежность точки и прямой плоскости. Пересечение прямой и плоскости: проецирующей прямой с плоскостью общего положения, прямой общего положения с проецирующей плоскостью, прямой общего положения с плоскостью общего положения. Пересечение двух плоскостей.

Краткие исторические сведения о развитии инженерной и компьютерной графики. Свойства проецирующих плоскостей. Главные линии плоскости: линии уровня и линии наибольшего наклона к плоскостям проекций. Условие параллельности и перпендикулярности плоскостей на эпюре Монжа. Расстояние от точки до плоскости. Позиционные задачи на плоскости.

Классификация кривых линий: плоские и пространственные. Кривые линии второго порядка: эллипс, парабола, гипербола. Построение сопряжений и кривых линий. Пространственные кривые: цилиндрическая и коническая винтовые линии.

### **Тема 2. Ортогональные и аксонометрические проекции геометрических тел.**

Способы образования и задания поверхностей: кинематический и каркасный способы. Понятия образующей, направляющих и дополнительных условий. Классификация поверхностей: поверхности линейчатые (развертывающиеся и неразвертывающиеся) и нелинейчатые (с постоянной и переменной образующими). Принадлежность точки поверхности.

Образование поверхностей вращения. Определитель поверхности вращения. Характерные линии поверхностей вращения. Принадлежность точки поверхности вращения.

Образование геометрических тел. Чертежи многогранников (призма и пирамида).

Геометрические тела вращения: цилиндр, конус, шар, тор.

Образование аксонометрического чертежа. Аксонометрические оси. Аксонометрические координаты. Коэффициенты искажения аксонометрического чертежа: натуральные и приведенные. Теорема К. Польке косоугольной и прямоугольной аксонометрической проекции. Классификация аксонометрии в зависимости от соотношения коэффициентов искажения: триметрия, диметрия, изометрия.

Построение многоугольников и окружностей, параллельных плоскостям проекций. Винтовые поверхности. Правильные многогранники.

Косоугольные аксонометрические проекции: горизонтальная изометрия, фронтальная изометрия и диметрия.

### **Тема 3. Метрические и позиционные задачи**

Замена плоскостей проекций. Решение задач способами преобразования чертежа. Построение натуральной величины отрезка прямой и плоской фигуры.

Наклонные сечения геометрических тел. Наклонные сечения многогранников, цилиндра. Определение большой и малой осей эллипса при сечении цилиндра плоскостью. Наклонные сечения конуса: окружность, эллипс, парабола, гипербола, прямая. Наклонные сечения шара. Алгоритмы решения задач.

Построение проекций линии пересечения поверхностей: пересечение двух многогранников, пересечение многогранника с телом вращения. Пересечение поверхностей вращения: двух проецирующих поверхностей, проецирующей поверхности с непроецирующей, двух непроецирующих поверхностей вращения с параллельными осями способом плоскостей-посредников. Теорема о пересечении соосных поверхностей вращения. Пересечение поверхностей вращения с пересекающимися осями способом сфер. Минимальная и максимальная сферы. Построение проекций линии пересечения поверхностей второго порядка с использованием теоремы Монжа.

Вращение вокруг проецирующих прямых и прямых уровня. Плоско - параллельное перемещение. Решение задач способом плоско – параллельного перемещения, способом вращения вокруг проецирующих прямых и прямых уровня.

Построение точек пересечения прямых с геометрическими телами. Следствие из теоремы Монжа. Построение разверток поверхностей. Признак развертываемости поверхности. Построение точных разверток многогранников способами: нормальных сечений, раскатки и треугольников. Построение приближенных разверток кривых развертываемых поверхностей, условных разверток неразвертываемых поверхностей.

# **Раздел 2. Чертежи технических изделий (ПК-23, ПК-30) Тема 4. Виды изделий и конструкторских документов. Изображения соединений деталей**

Виды изделий по ГОСТ 2.101-68 – деталь, сборочная единица, комплекс, комплект. Виды и комплектность конструкторских документов по ГОСТ 2.102-68 – чертеж детали, сборочный чертеж, чертеж общего вида, спецификация. Основные конструкторские документы. Коды конструкторских документов.

Схемы, основные термины и определения. Классификация схем по видам. Классификация схем в зависимости от основного назначения: структурные, функциональные принципиальные, соединений, подключения, общие, расположения, объединенные. Формирование кода схем.

Соединения деталей: разъемные и неразъемные, подвижные и неподвижные. Резьбовые соединения. Винтовая поверхность резьбы. Основные элементы резьбы: выступ резьбы, канавка резьбы, виток резьбы, заход резьбы, профиль резьбы, боковая сторона резьбы, вершина резьбы, впадина резьбы. Основные параметры резьбы: наружный диаметр резьбы, внутренний диаметр резьбы, средний диаметр резьбы, номинальный диаметр резьбы, шаг резьбы, ход резьбы, длина резьбы, длина резьбы с полным профилем, сбег резьбы. Классификация резьб: по форме поверхности – цилиндрические и конические; по расположению поверхности - однозаходные и однозаходные; по числу заходов – однозаходные и многозаходные; по направлению – правые и левые; по назначению – крепежные и ходовые; по профилю – треугольные, трапецеидальные, круглые, прямоугольные; по соответствию ГОСТ – стандартные и нестандартные.

Виды и характеристика резьб. Изображение и обозначение резьбы на чертеже. Конструктивные элементы деталей с резьбой: недорез, проточка, фаска.

Резьбовые крепежные соединения: конструктивное, упрощенное и условное изображения соединений деталей болтом и шпилькой. Условное обозначение болта, гайки, шайбы.

Неразъемные соединения деталей сваркой, пайкой, склеиванием: правила обозначения и изображения соединений на чертеже.

Рабочие чертежи деталей. Правила выполнения схемы деления изделия на составные части. Соединения деталей винтом: винты крепежные и установочные. Формы головок винта. Резьбовые ходовые соединения. Соединения шпонкой, шлицом, шплинтом, запорным кольцом или скобой, клиновые соединения. Соединение деталей при литье, обвальцовка и развальцовка. Фланцевые, фитинговые и цапковые соединения.

### **Тема 5. Выполнение и деталирование чертежей сборочных единиц.**

Выполнение сборочного чертежа по эскизам деталей, компоновка изображения (главный вид). Содержание сборочного чертежа. Размеры, наносимые на чертежах сборочных единиц: габаритные, установочные, присоединительные, эксплуатационные. Последовательность выполнения сборочного чертежа. Нанесение штриховки на чертежах сборочных единиц. Нанесение номеров позиций. Составление спецификации сборочной единицы. Разделы спецификации: документация, сборочные единицы, детали, стандартные изделия, материалы, комплекты. Правила заполнения разделов и граф спецификации. Основная надпись спецификации. Чтение сборочных чертежей. Деталирование сборочных чертежей. Рабочие чертежи деталей ГОСТ 2.109-68 – основные требования к чертежам.

Классификация баз элементов детали. Выполнение рабочего чертежа детали. Чертежи общего вида. Содержание чертежа общего вида. Наименования и обозначения составных частей изделия. Правила нанесения размеров на чертеже общего вида.

### **Раздел 3. Основы компьютерной графики (ПК-23, ПК-30) Тема 6. Объекты главного окна, привязки**

Основные сведения о системах компьютерной графики. Компьютерная графика и решаемые ею задачи. Современные системы компьютерной графики.

Графическая система Компас. Объекты главного окна: строка параметров, команды меню и панели кнопок. Построение примитивов. Сопряжения внутренние и внешние. Оформление работ. Локальные и глобальные привязки. Простановка размеров на чертежах. Рабочий чертеж элемента резьбового соединения.

### **Тема 7 . Системы координат**

Абсолютная система координат. Локальная система координат. Соединение деталей.

# <span id="page-9-0"></span>**5.2 Разделы дисциплины и междисциплинарные связи с обеспечиваемыми (последующими) дисциплинами**

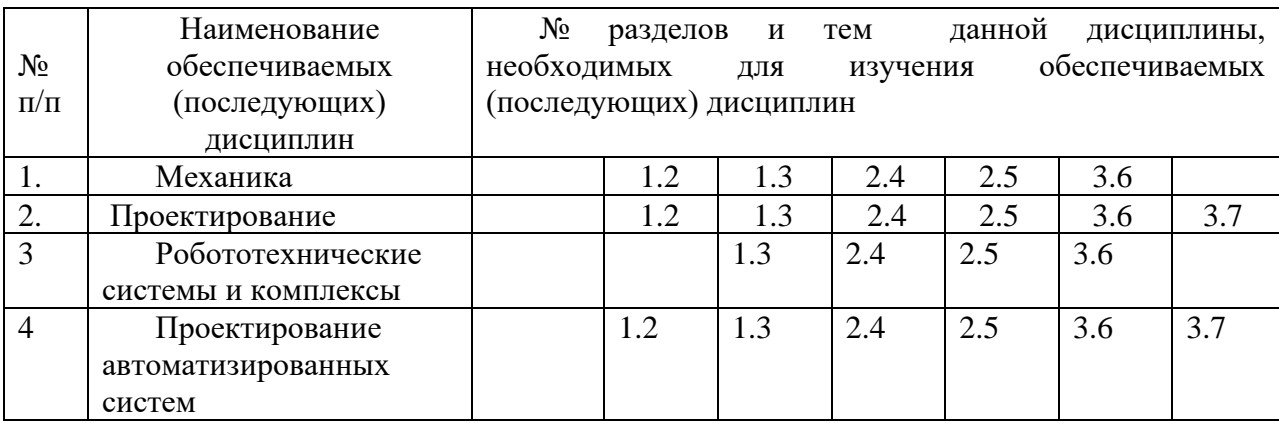

### **5.3. Разделы и темы дисциплины и виды занятий**

# <span id="page-9-1"></span>**Заочная форма обучения**

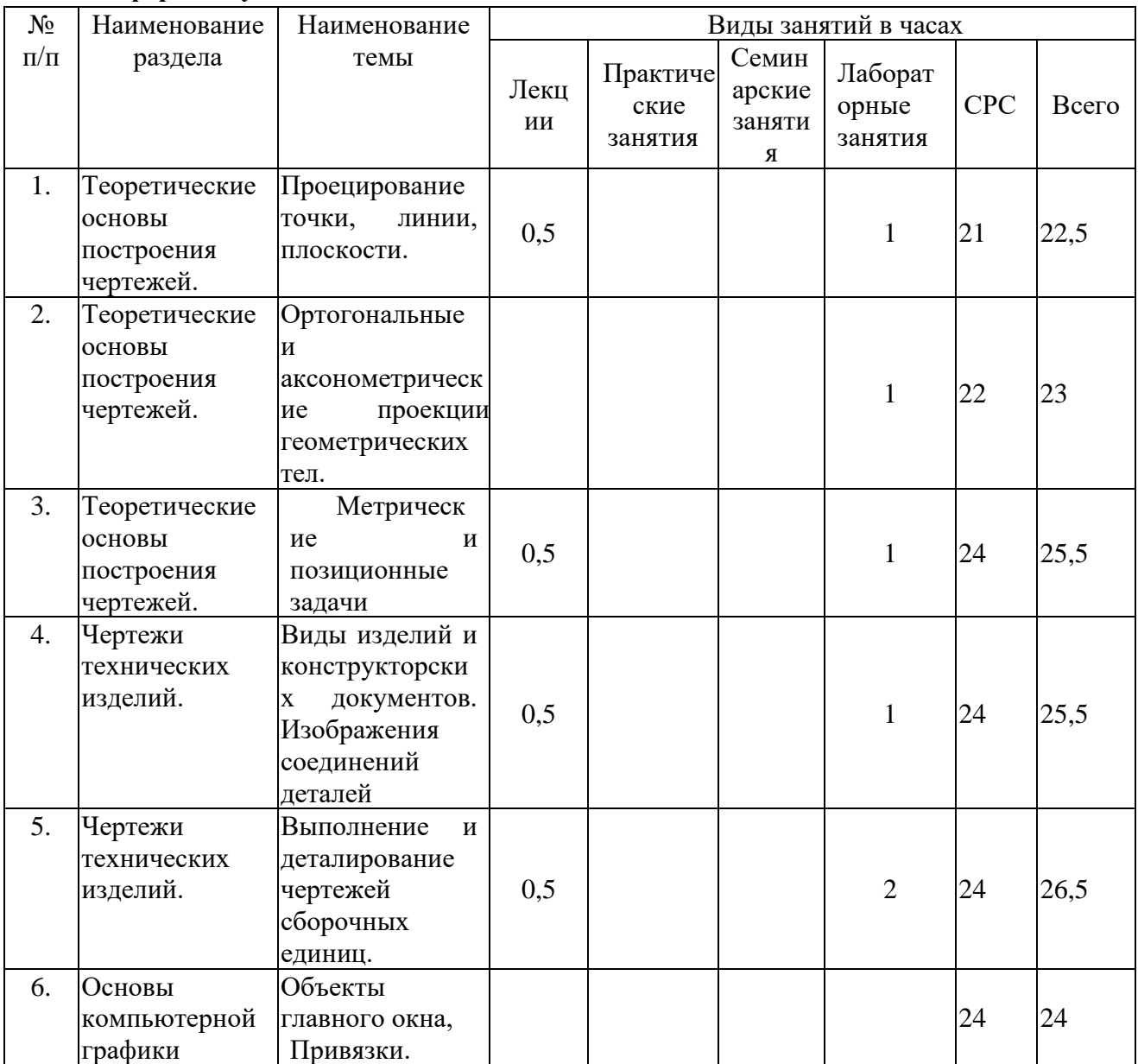

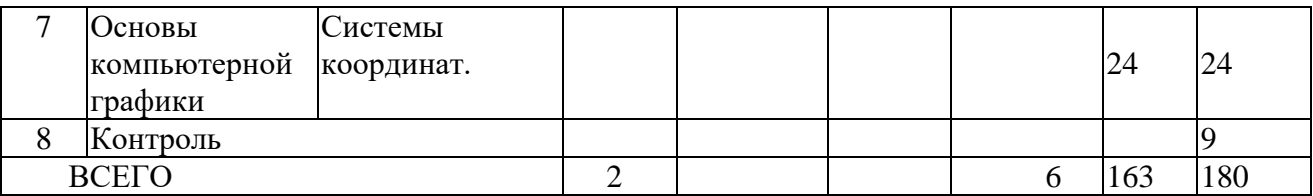

# **Формы учебных занятий с использованием активных и интерактивных технологий обучения**

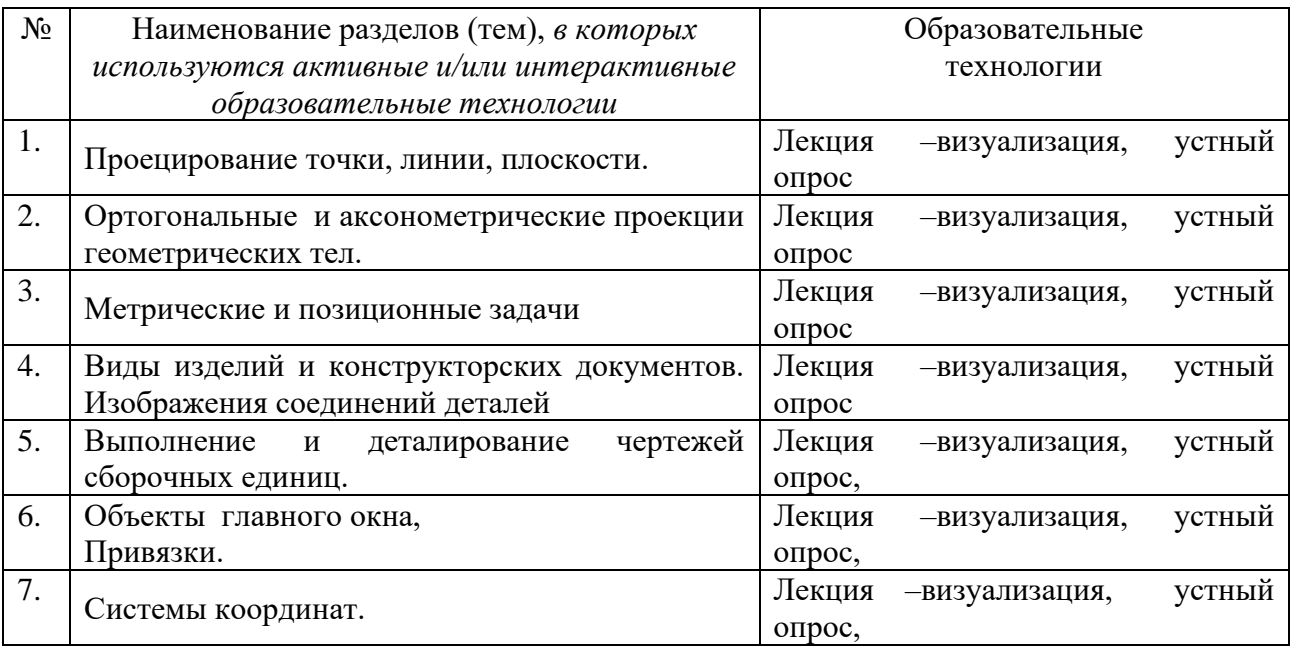

# **6. Перечень семинарских, практических занятий и лабораторных работ**

# <span id="page-10-0"></span>**Заочная форма обучения**

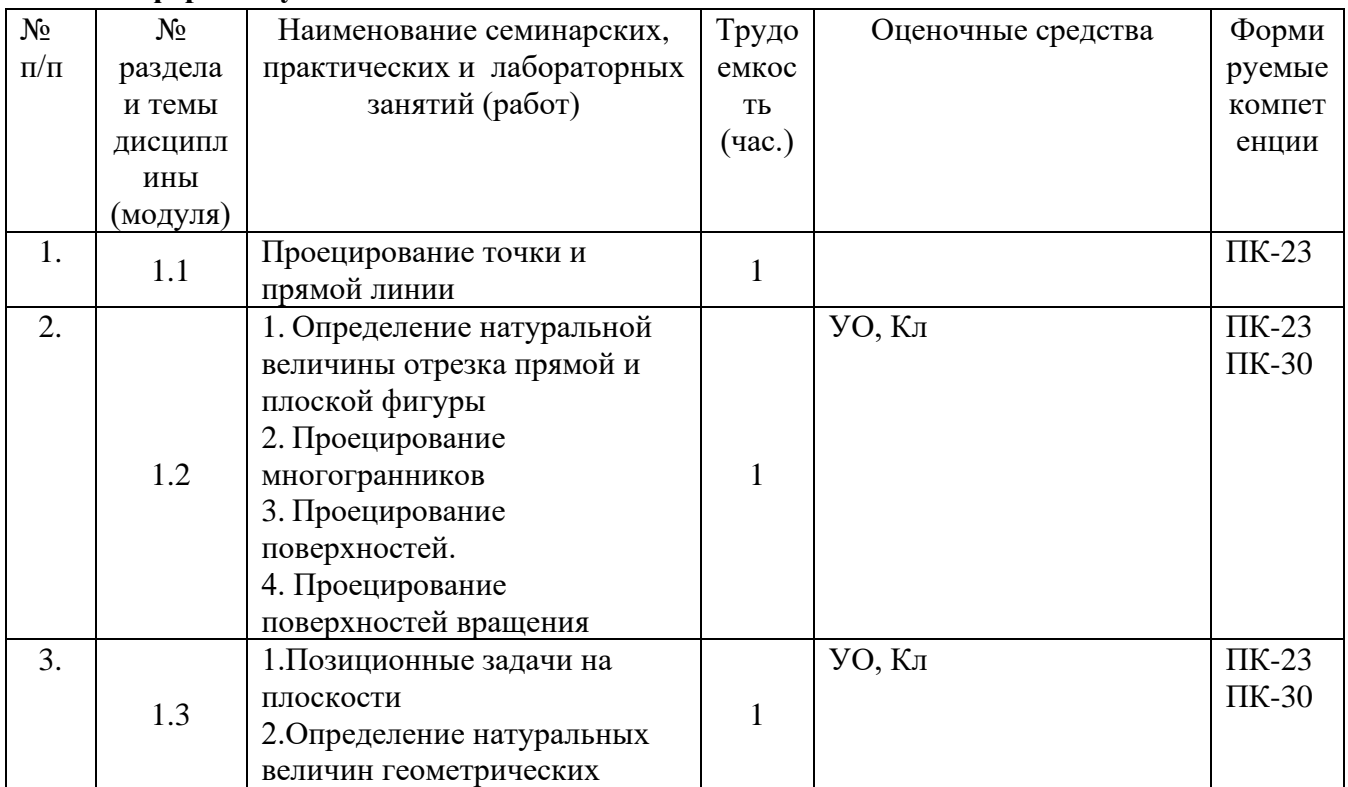

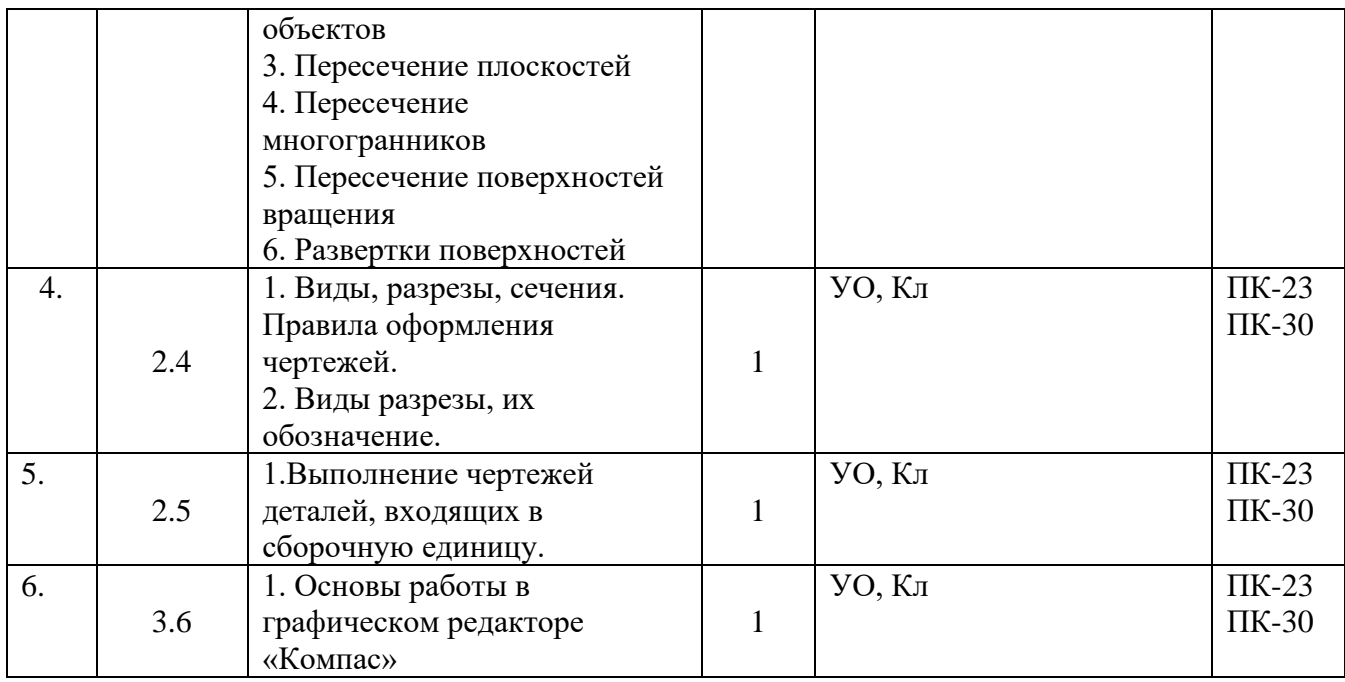

# **6.1. План самостоятельной работы студентов**

# <span id="page-11-0"></span>**Заочная форма обучения**

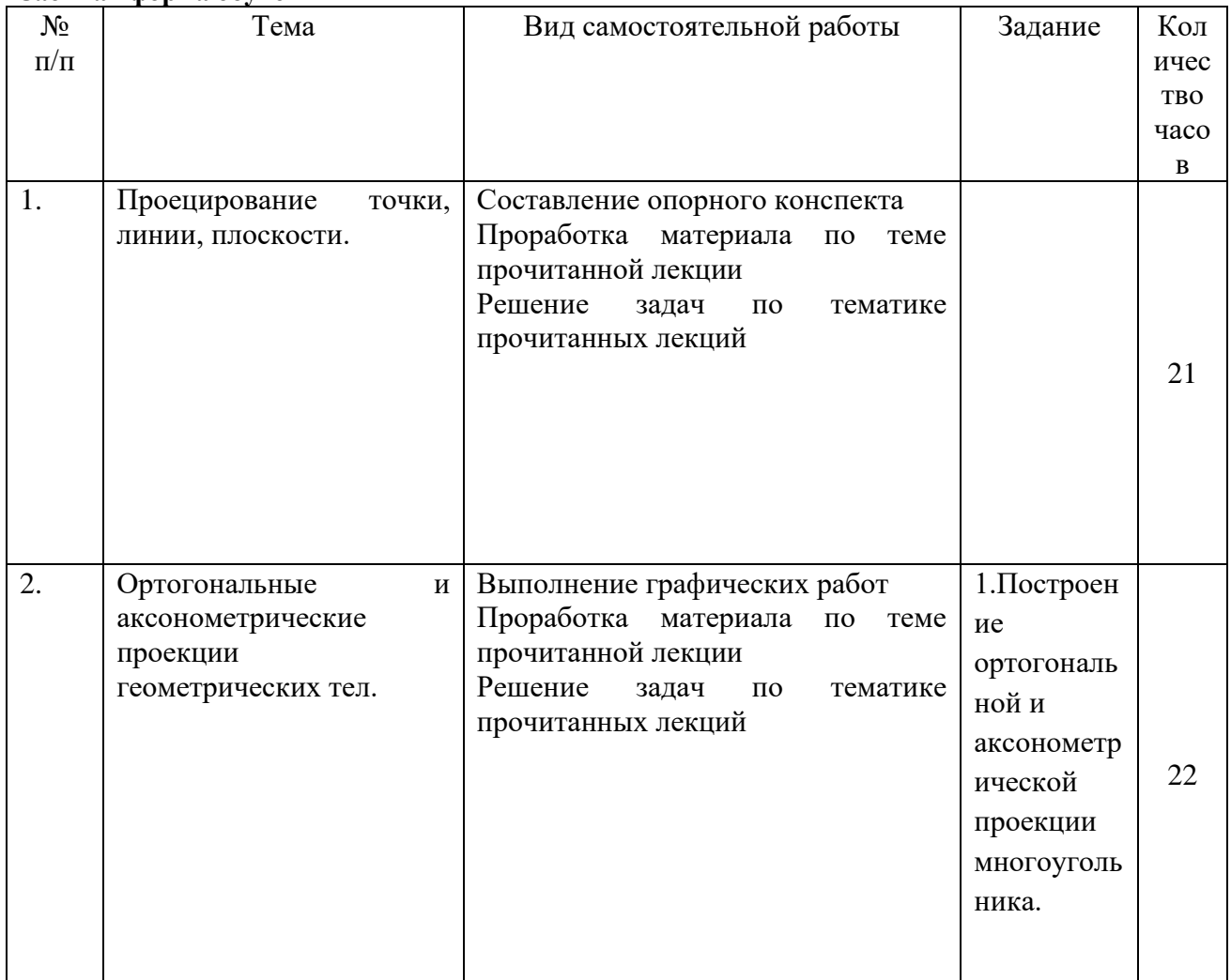

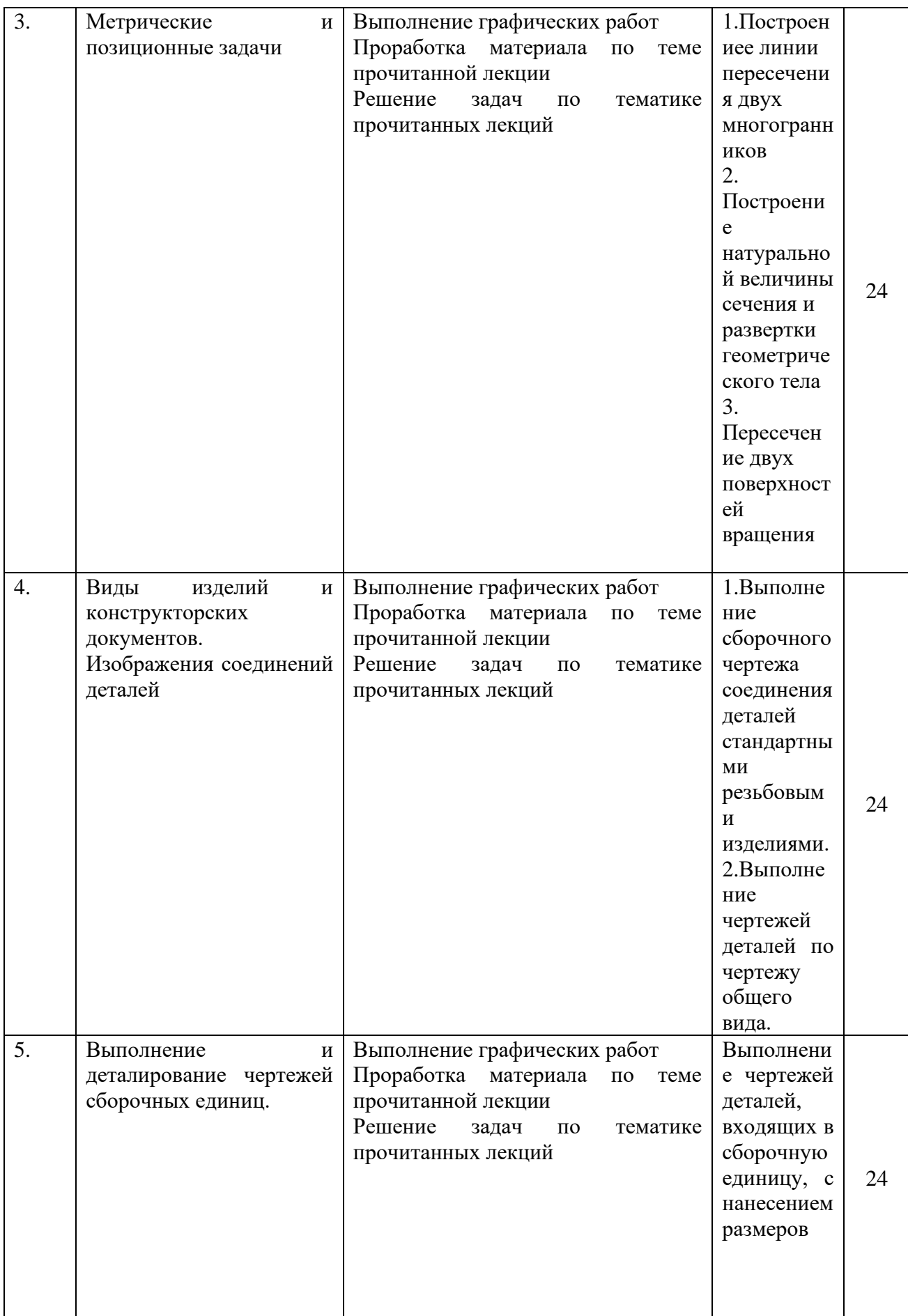

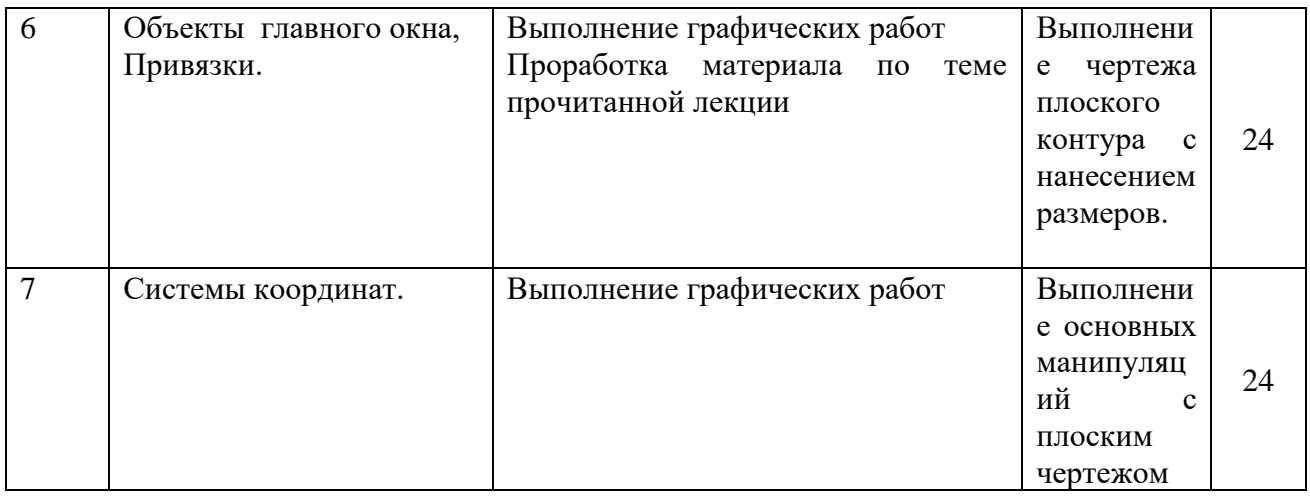

### <span id="page-13-0"></span>**6.2. Методические указания по организации самостоятельной работы студентов.**

Методические рекомендации по самостоятельной работе студентов представлены в методической разработке.

Инженерная и компьютерная графика. Методические рекомендации для организации самостоятельной работы студентов обучающихся по направлению подготовки 15.03.04 Автоматизация технологических процессов и производств (бакалавриат). МГУТУ 2018 г.

### <span id="page-13-1"></span>**7. Примерная тематика курсовых работ (проектов) (***при наличии***)**  В учебном плане не предусмотрены.

# **8. Учебно-методическое и информационное обеспечение дисциплины (модуля): а) основная литература**

<span id="page-13-2"></span>1. Инженерная и компьютерная графика: Учебное пособие / Колесниченко Н.М., Черняева Н.Н. - Вологда: Инфра-Инженерия, 2018 <http://znanium.com/catalog/product/989265>

2. Инженерная графика. Машиностроительное черчение: учебник. — М.: ИНФРА-М, 2019. <http://znanium.com/catalog/product/983560>

3. Компьютерная графика и web-дизайн : учеб. пособие / Т.И. Немцова, Т.В. Казанкова, А.В. Шнякин; под ред. Л.Г. Гагариной. — М. : ИД «ФОРУМ» : ИНФРА-М, 2018.<http://znanium.com/catalog/author/e43a45c1-f86e-11e3-9766-90b11c31de4c>

4. Инженерная графика: Учебное пособие / Ли В.Г., Дорошенко С.А. - Таганрог: Южный федеральный университет, 2016. <http://znanium.com/bookread2.php?book=991864>

5. Инженерная графика. Геометрическое и проекционное черчение: учеб. пособие / И. Г. Борисенко. – 5-е изд., перераб. и доп. – Красноярск :Сиб. федер. ун-т, 2014. <http://znanium.com/catalog/product/505726>

6. Основы компьютерной графики : учеб. пособие / П. С. Шпаков, Ю. Л. Юнаков, М. В. Шпакова. – Красноярск :Сиб. федер. ун-т, 2014. <http://znanium.com/catalog/product/507976>

### **б) дополнительная литература**

1. Инженерная графика: аудиторные задачи и задания : учеб. пособие / А.А. Чекмарёв. - 2-е изд., испр. — М.: ИНФРА-М, 2018. <http://znanium.com/bookread2.php?book=939334>

2. Инженерная графика: Рабочая тетрадь. Часть 1/Исаев И. А., 3-е изд. - М.: Форум, НИЦ ИНФРА-М, 2015. - 80 с. <http://znanium.com/bookread2.php?book=476455>

3. Инженерная и компьютерная графика: Учебное пособие / Большаков В.П., Тозик В.Т., Чагина А.В. - СПб: БХВ-Петербург, 2013.<http://znanium.com/catalog/product/941020>

4. Инженерная графика: аудиторные задачи и задания : учеб. пособие / А.А. Чекмарёв. — 2-е изд., испр. — М.: ИНФРА-М, 2017. <http://znanium.com/bookread2.php?book=753752>

5. Чекмарев А.А. Инженерная графика: Учеб. для немаш. Спец. вузов/А.А. Чекмарев. – 8-е изд., стер. – М.: Высш. школа, 2007. – 365 с.

### **в) программное обеспечение**

- 1. Microsoft Windows
- 2. Microsoft Word
- 3. Microsoft Excel
- 4. Microsoft Power Point

# **г) Перечень ресурсов сети "ИНТЕРНЕТ", необходимых для освоения дисциплины**

- 1. <http://znanium.com/>ООО электронно-библиотечная система "ЗНАНИУМ"
- 2. <https://rucont.ru/> ООО "Национальный цифровой ресурс «РУКОНТ»
- 3. <http://biblioclub.ru/> ЭБС «Университетская библиотека онлайн»

### **9. Материально-техническое обеспечение дисциплины:**

<span id="page-14-0"></span>Лаборатория «Инженерной и компьютерной графики» Учебная аудитория для проведения занятий лекционного типа; занятий лабораторного и практического типа; для курсового проектирования (выполнения курсовых работ); для проведения групповых и индивидуальных консультаций; для текущего контроля и промежуточной аттестации.

Рабочие места обучающихся; Рабочее место преподавателя; Проектор; Экран переносной; Классная доска; 7 рабочих мест обучающихся оснащенные ПЭВМ с подключением к сети интернет и обеспечением доступа в электронную информационнообразовательную среду Университета; Кульманы переносные 20 шт.; Учебно-наглядные пособия; Набор чертежных инструментов.

### **10. Образовательные технологии:**

При реализации учебной дисциплины «Инженерная и компьютерная графика» применяются различные образовательные технологии, в том числе технологии электронного обучения.

Учебные часы дисциплины «Инженерная и компьютерная графика» предусматривают классическую контактную работу преподавателя с обучающимся в аудитории и контактную работу посредством электронной информационнообразовательной среды в синхронном и асинхронном режиме (вне аудитории) посредством применения возможностей компьютерных технологий (электронная почта, электронный учебник, видеофильм, презентация и др.)

*Активные методы обучения* – методы, стимулирующие познавательную деятельность обучающихся, строятся в основном на диалоге, который предполагает свободный обмен мнениями о путях разрешения той или иной проблемы, они характеризуются высоким уровнем активности обучающихся. Именно такое обучение сейчас общепринято считать «наилучшей практикой обучения». Исследования показывают, что именно на активных занятиях – если они ориентированы на достижение конкретных целей и хорошо организованы – учащиеся часто усваивают материал наиболее полно и с пользой для себя. Фраза «наиболее полно и с пользой для себя» означает, что учащиеся думают о том, что они изучают, применяют это в ситуациях реальной жизни или для дальнейшего обучения и могут продолжать учиться самостоятельно.

По дисциплине « Инженерная и компьютерная графика» проводятся:

- *лекция-визуализация* – передача информации посредством графического представления в образной форме (слайды, видео-слайды, плакаты и т.д.). Лекция считается визуализацией, если в течение полутора часов преподаватель использует не менее 12 наглядных изображений, максимум - 21. Роль преподавателя в лекциивизуализации – комментатор. Подготовка данной лекции преподавателем состоит в том, чтобы изменить, переконструировать учебную информацию по теме лекционного занятия в визуальную форму для представления через технические средства обучения (ноутбук, акустические системы, экран, мультимедийный проектор) или вручную (схемы, рисунки, чертежи и т.п.). Лекцию-визуализацию рекомендуется проводить по темам, ключевым для данного предмета, раздела. При подготовке наглядных материалов следует соблюдать требования и правила, предъявляемые к представлению информации.

- *собеседование* – специально организованная беседа, устраиваемая с целью выявления подготовленности лица к определенному виду деятельности Освоение учебной дисциплины «Инженерная и компьютерная графика**»** предусматривает использование в учебном процессе активных и проведения учебных занятий в форме лекции-визуализации, устного опроса.

<span id="page-15-0"></span>*- дискуссия* (от лат. discussio «рассмотрение, исследование») — обсуждение вопроса, проблемы; разновидность спора, направленного на достижение истины и использующего только корректные приёмы ведения спора.

## **11. Оценочные средства (ОС):**

Оценочные средства по дисциплине «Инженерная и компьютерная графика» разработаны в соответствии с положением о балльно-рейтинговой системе оценки успеваемости студентов ФГБОУ ВО «МГУТУ им. К.Г. Разумовского (Первый казачий университет)».

*Критерии оценки текущих занятий для очной формы обучения*

- **<del>Г</del> посещение студентом одного занятия** 1 балл;<br>Г принимать запаний для самостоятельной ра
- ✓ выполнение заданий для самостоятельной работы от 1 до 3 баллов за каждый пункт задания;
- активная работа на занятии от 1 до 3 баллов;
- защита лабораторной работы от 1 до 5 баллов.

*Критерии оценки текущих занятий для заочной формы обучения*

- ✓ посещение студентом одного занятия 5 баллов;
- ✓ выполнение заданий для самостоятельной работы от 10 до 15 баллов за каждый пункт задания;
- $\checkmark$  активная работа на занятии от 1 до 10 баллов
- защита лабораторной работы от 1 до 15 баллов.

# **БАЛЛЬНО-РЕЙТИНГОВАЯ СИСТЕМА**

Максимальная сумма рейтинговых баллов, которая может быть начислена студенту по учебной дисциплине, составляет 100 рейтинговых

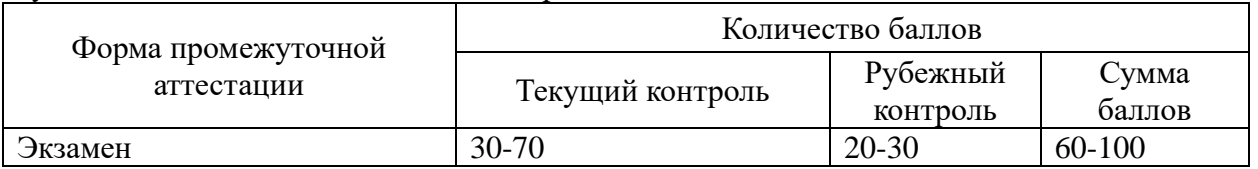

Рейтинг студента в семестре по дисциплине складывается из рейтинговых баллов, которыми преподаватель в течение семестра оценивает посещение учебных занятий, его текущую работу на занятиях и самостоятельную работу, результаты текущих контрольных работ, устных опросов, премиальных и штрафных баллов.

Преподаватель, осуществляющий проведение практических занятий, доводит до сведения студентов на первом занятии информацию о формировании рейтинга студента и рубежного рейтинга.

По окончании семестра каждому студенту выставляется его Рейтинговая оценка текущей успеваемости, которая является оценкой посещаемости занятий, активности на занятиях, качества самостоятельной работы.

Студент допускается к мероприятиям промежуточной аттестации, если его рейтинговая оценка текущей успеваемости (без учета премиальных рейтинговых баллов) не менее по дисциплине, завершающейся экзаменом - 30 рейтинговых баллов;

Студенты, не набравшие минимальных рейтинговых баллов по учебной дисциплине проходят процедуру добора баллов.

Максимальная рейтинговая оценка текущей успеваемости студента за семестр по результатам текущей работы и текущего контроля знаний (без учета премиальных баллов) составляет: 70 рейтинговых баллов для дисциплин, заканчивающихся экзаменом.

Ответ студента может быть максимально оценен на экзамене в 30 рейтинговых баллов;

Студент, по желанию, может сдать экзамен в формате «автомат», если его рейтинг за семестр, с учетом премиальных баллов, составил не менее:

если по результатам изучения дисциплины сдается экзамен

– 60 рейтинговых баллов с выставлением оценки «удовлетворительно»;

– 70 рейтинговых баллов с выставлением оценки «хорошо»;

– 90 рейтинговых баллов с выставлением оценки «отлично».

Рейтинговая оценка по дисциплине и соответствующая аттестационная оценка по шкале «удовлетворительно», «хорошо», «отлично» при использовании формата «автомат», проставляется экзаменатором в зачетную книжку и зачетно-экзаменационную ведомость только в день проведения экзамена согласно расписанию группы, в которой обучается студент.

Для приведения рейтинговой оценки к аттестационной (пятибалльный формат) используется следующая шкала:

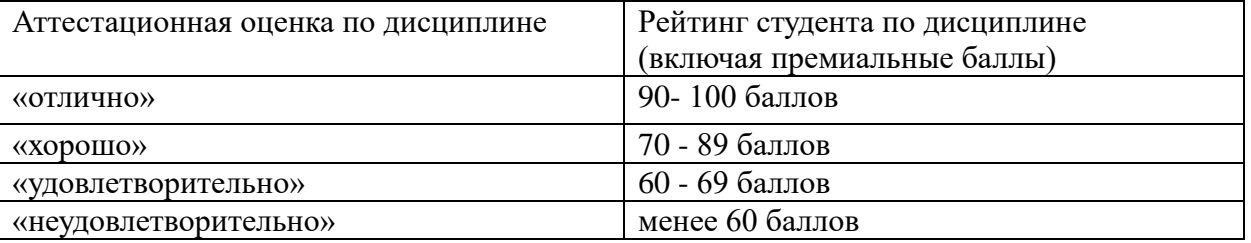

Рубежный рейтинг по дисциплине у студента на экзамене менее чем в 20 рейтинговых баллов считается неудовлетворительным (независимо от рейтинга студента в семестре). В этом случае в зачетно-экзаменационную ведомость в графе «Аттестационная оценка» проставляется «неудовлетворительно».

Преподавателю предоставляется право начислять студентам премиальные баллы за активность (участие в научных конференциях, конкурсах, олимпиадах, активная работа на аудиторных занятиях, публикации статей, работа со школьниками, выполнение заданий повышенной сложности, изготовление наглядных пособий и т.д.) в количестве, не превышающем 20 рейтинговых баллов за семестр. Премиальные баллы не входят в сумму рейтинга текущей успеваемости студента, а прибавляются к ним.

# **Оценочные средства для промежуточной аттестации (в форме экзамена).**

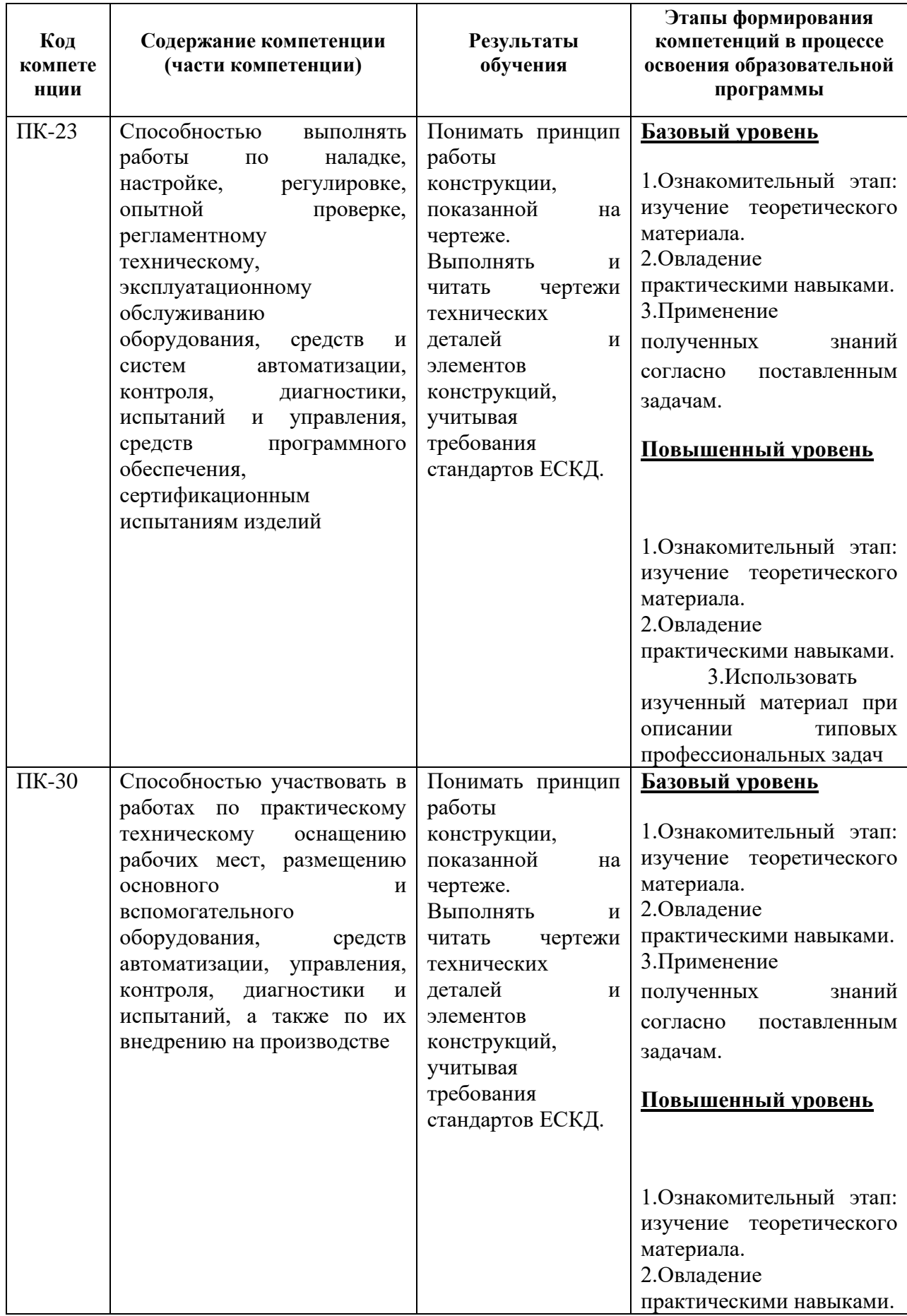

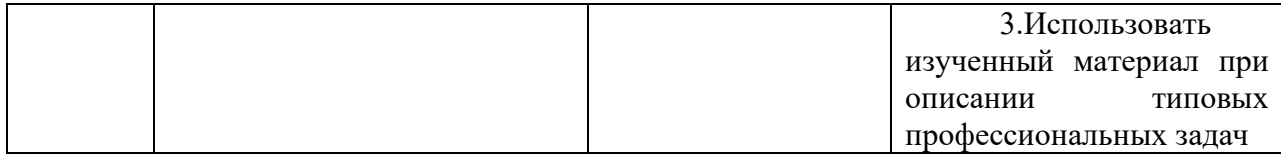

# **ОЦЕНОЧНЫЕ СРЕДСТВА ДЛЯ УСТНОГО ОПРОСА**

**Вопросы для проведения опроса по дисциплине**

1. Проекции точки. Образование чертежа (эпюра Монжа).

2. Прямая. Задание прямой. Частные положения прямой в пространстве.

3. Принадлежность точки прямой общего и частного положений.

4. Натуральная величина отрезка. Углы наклона прямой к плоскостям проекций.

5. Деление отрезка в заданном положении.

6. Построение отрезка заданной длины на прямой общего положения.

7. Взаимное положение прямых в пространстве (для прямых общего и частного положений).

8. Проецирование прямого угла. Построение перпендикуляра к прямой частного положения.

9. Плоскость. Способы задания плоскости. Переход от одного задания к другому.

10. Проверка принадлежности прямой плоскости. Построение недостающей проекции прямой при условии её принадлежности плоскости.

11. Проверка принадлежности точки плоскости. Построение недостающей проекции точки при условии её принадлежности плоскости.

12. Главные линии плоскости.

13. Построение главных линий. Следы плоскости. Линии наибольшего наклона к плоскости проекций.

14. Точка пересечения прямой и проецирующей плоскости, прямой и плоскости общего положения.

15. Какой алгоритм решения задачи на пересечение прямой с плоскостью?

16. Какое условие параллельности прямой и плоскости?

17. Как располагаются на эпюре проекции прямой, перпендикулярной к плоскости?

18. Какой алгоритм решения задачи на определение расстояния от точки до плоскости?

19. Как решается в общем случае задача на построение линии пересечения 2-х плоскостей?

20 Какое условие параллельности двух плоскостей?

- 21 Какое условие перпендикулярности двух плоскостей?
- 21. Для чего применяют методы преобразования проекций?
- 22. В чем состоит сущность метода перемены плоскостей проекций?
- 23. Преобразование прямой в положение линии уровня, в проецирующие положение.

24. Преобразование плоскости в проецирующее положение, в положение плоскости уровня.

25. В чем состоит сущность метода вращения?

26. В чем отличие способа вращения вокруг проецирующих прямых и

плоскопараллельного перемещения

27. Поверхности. Образование поверхностей вращения. Ось, образующая и направляющая поверхности вращения. Плоские сечения поверхностей вращения, перпендикулярные оси. 28. Построение недостающих проекций точек, принадлежащих поверхностям вращения.

Свойства точек, лежащих на проецирующем цилиндре.

29. Образование поверхности сферы, цилиндра, конуса, тора. Образующая и направляющая этих поверхностей.

30 Плоские сечения цилиндра. Нахождение параметров плоского сечения. Построение натуральной величины плоского сечения цилиндра.

31. Плоские сечения конуса. Нахождение параметров плоского сечения. Построение натуральной величины плоского сечения конуса.

32. Общий принцип построения пересечения прямой с поверхностью.

33. Пересечение прямой линии с поверхностью вращения.

34. Общий принцип построения пересечения поверхностей.

35. Частный случай пересечения поверхностей (цилиндры с параллельными образующими, конусы с общей вершиной).

36. Частный случай пересечения соосных поверхностей вращения.

37. Частный случай пересечения поверхностей второго порядка (теорема Монжа).

38. Характерные точки пересечения поверхностей.

39. Нахождение линии пересечения с цилиндром в проецирующем положении.

40. Нахождение линии пересечения поверхностей методом вспомогательных секущих плоскостей. Условия применимости метода. Алгоритм построения.

41. Нахождение линии пресечения поверхностей методом вспомогательных сфер с постоянным центром. Условия применимости метода. Диапазон радиусов вводимых сфер. Алгоритм построения.

42. Линии на поверхности. Общий принцип построения недостающей проекции линии, лежащей на поверхности вращения.

43. Линии на наклонном конусе и наклонном цилиндре. Общий метод построения недостающей проекции линии, лежащей на поверхности с круговыми сечениями.

44. Способы образования многогранных поверхностей.

45. Построение недостающих проекций точек, принадлежащих поверхностям многогранников.

46. Как построить сечение многогранника проецирующей плоскостью?

47. В чем заключаются принципы построения пересечения многогранников?

48. Как определяется видимость ребер при пересечении многогранников?

49. Что называется аксонометрической проекцией?

50. Приведите классификацию аксонометрических проекций.

51. Коэффициенты искажения в аксонометрии. Формула, показывающая взаимную связь коэффициентов между собой. Основная теорема аксонометрии.

52. Назовите основные свойства прямоугольной аксонометрии.

- 53. Каков масштаб изображения в стандартной прямоугольной изометрии?
- 54. Что называется масштабом и как он обозначается?
- 55. Какие соединения называются неразъемными?
- 56. Каковы обоснования к выбору количества изображений?
- 57. Как располагают основные виды в проекционной связи, и каковы их названия?
- 58. Какие виды называют дополнительными, и какие местными?
- 59. Разрез определение, классификация, обозначение.

60. Сечение – определение, правила изображения на чертеже.

61. Каково назначение технического рисунка?

62. В чем состоит отличие технического рисунка от чертежа, выполненного в аксонометрической проекции?

### **Оценочные средства для проведения промежуточной аттестации ПЕРЕЧЕНЬ ВОПРОСОВ К ЭКЗАМЕНУ**

### **Раздел 1 . Теоретические основы построения чертежей**

1. Какие геометрические элементы включают в себя аппарат проецирования?

- 2. Какие способы проецирования вы знаете?
- 3. Перечислите основные свойства проекций.
- 4. Чему равна проекция угла, плоскость которого параллельна плоскости проекции при центральном проецировании?
- 5. В какие геометрические образы вырождаются проекции прямых и плоскостей поверхностей, занимающих проецирующее положение?
- 6. Как вы понимаете термин «обратимый чертеж»? Чем достигается обратимость чертежа?
- 7. Дайте определение комплексного чертежа.
- 8. Назовите и обозначьте основные плоскости проекций.
- 9. Что такое вертикальная линия связи, горизонтальная линия связи?
- 10. Как называется расстояние, определяющее положение точки относительно плоскости проекции  $\Pi_1$ ,  $\Pi_2$ ?
- 11. Как построить горизонтальную проекцию точки, если на чертеже имеется ее фронтальная, профильная проекции?
- 12. Как построить фронтальную проекцию точки по данным горизонтальной и профильной проекции точки?
- 13. Какие координаты точки можно определить по ее горизонтальной проекции, профильной проекции?
- 14. Как можно построить комплексный чертеж точки по ее координатам?
- 15. Чем определяется проекция прямой линии?
- 16. Какое положение может занимать прямая относительно плоскостей проекций?
- 17. Какие линии относятся к линиям уровня? Какие линии уровня вы знаете?
- 18. Какие линии относятся к проецирующим? Назовите виды проецирующих линий.
- 19. Как определить истинную величину отрезка по его комплексному чертежу?
- 20. Как могут быть расположены в пространстве две прямые линии?
- 21. Как изображается окружность на комплексном чертеже, если она лежит во фронтальной проецирующей плоскости; во фронтальной плоскости уровня; в плоскости общего положения?
- 22. Как можно построить эллипс прямоугольную проекцию окружности, расположенной во фронтально проецирующей плоскости?
- 23. Какие параметры определяют цилиндрическую винтовую линию?
- 24. Что называется поверхностью?
- 25. Как классифицируются поверхности?
- 26. Как на комплексном чертеже изображаются поверхности?
- 27. Что такое плоскости, и какими элементами пространства ее можно задать на чертеже?
- 28. Какие особые линии в плоскости вы знаете?
- 29. Как они изображаются на комплексном чертеже?
- 30. Как может быть расположена плоскость относительно плоскостей проекции?
- 31. Как образуются коническая и цилиндрическая поверхности?
- 32. Как образуются гранные поверхности?
- 33. Какие вы знаете поверхности вращения?
- 34. С какой целью выполняют преобразования комплексного чертежа?
- 35. Назовите способы преобразования комплексного чертежа?
- 36. Какие основные задачи решаются путем преобразования чертежа?
- 37. В чем сущность способа плоскопараллельного переноса?
- 38. В чем заключается замена плоскостей проекций?
- 39. Какие задачи можно решать путем замены двух плоскостей проекции?
- 40. Как надо расположить новые плоскости проекции, чтобы отрезок прямой общего положения проецировался в натуральную величину, в точку?
- 41. Как нужно расположить новую плоскость проекции, чтобы плоскость общего положения стала проецирующей?
- 42. При каком расположении плоской фигуры можно определить ее истинную величину путем замены только одной плоскости проекции?
- 43. В чем сущность преобразования чертежа способом вращения?
- 44. Какие линии используются в качестве осей вращения?
- 45. Какие задачи называются позиционными?
- 46. Какова последовательность решения задач на пересечения плоскости общего положения с горизонтальной плоскостью уровня?
- 47. Какая прямая является линией пересечения плоскости общего положения с горизонтальной плоскостью уровня?
- 48. Какая прямая является линией пересечения плоскости общего положения с фронтально проецирующей плоскостью?
- 49. По какой линии пересекаются две фронтально проецирующие плоскости?
- 50. Как определяется видимость при пересечении двух плоскостей общего положения?
- 51. Как строится линия пересечения поверхностей плоскостью?
- 52. Какие линии могут быть получены в сечении прямого кругового цилиндра, конуса, сферы?
- 53. Как строят линию пересечения двух поверхностей?
- 54. Какие вспомогательные поверхности удобно использовать при построении точек линии пересечения двух поверхностей?
- 55. В чем сущность способа вспомогательных секущих плоскостей в построении линии пересечения двух поверхностей?
- 56. По каким линиям пересекаются соосные поверхности вращения?
- 57. Когда можно использовать вспомогательные сферы при построении линии пересечения двух поверхностей?
- 58. По каким линиям пересекаются два прямых круговых цилиндра одного диаметра, если их оси пересекаются? Почему?
- 59. Какую линию называют линией перехода, и как она вычеркивается при изображении пересекающихся поверхностей?
- 60. Какие задачи называются метрическими?
- 61. Какие группы задач выделяются в метрических задачах?
- 62. Как на комплексном чертеже определить расстояние между двумя точками пространства; от точки до прямой; от точки до плоскости?
- 63. Как определить кратчайшее расстояние между двумя параллельными прямыми; скрещивающимися прямыми; от прямой до плоскости?
- 64. Какие построения необходимо выполнить на чертеже, чтобы определить натуральную величину угла между двумя пересекающимися прямыми общего положения?
- 65. Как по чертежу определить истинную величину угла между плоскостями общего положения, если ребро образованного ими двугранного угла не задано?
- 66. Какие вы знаете способы построения истинной величины фигуры сечения поверхности плоскостью общего положения?
- 67. Что называется разверткой поверхности?
- 68. Какие поверхности относятся к неразвертывающимся поверхностям?
- 69. Можно ли построить развертку неразвертывающейся поверхности?
- 70. Каким способом строят развертки пирамидальных (конических) поверхностей?
- 71. Каким способом строят развертки призматических (цилиндрических) поверхностей?
- 72. Для чего нужны наглядные изображения предметов?
- 73. Назовите способы построения наглядных изображений?
- 74. Что такое аксонометрия?
- 75. Как получают аксонометрический чертеж?

76. Что такое коэффициент искажения в аксонометрии?

- 77. Какие виды аксонометрии вы знаете?
- 78. Чем характеризуется прямоугольная изометрия?
- 79. Каков масштаб изображения в стандартной прямоугольной диметрии?
- 80. Как построить диметрию окружности?
- 81. Чем характеризуется прямоугольная диметрия?
- 82. Каков масштаб изображения в стандартной прямоугольной диметрии?
- 83. Как построить диметрию окружности?
- 84. Какие правила вы знаете по определению направления большой оси эллипса в изометрии и диметрии?
- 85. Чему равна большая и малая оси в изометрии и диметрии?

### **Раздел 2.Чертежи технических изделий**

- 1. Что называется чертежом?
- 2. Каким методом строятся изображения на чертеже?
- 3. Какое изображение предмета называется видом?
- 4. Перечислите основные виды. Главный вид.
- 5. Как обозначаются виды?
- 6. Какие виды называются дополнительными?
- 7. В каких случаях применяются местные виды?
- 8. Что называется размером?
- 9. Как различаются разрезы в зависимости от положения секущих плоскостей?
- 10. Что такое простой разрез?
- 11. Что называется сложным разрезом?
- 12. Какие разрезы относятся к местным?
- 13. Как обозначаются разрезы?
- 14. В каких случаях не обозначаются простые разрезы?
- 15. Можно ли на одном изображении соединить часть вида и часть разреза?
- 16. Назовите условности, учитываемые при выполнении разрезов.
- 17. Назовите известные вам виды сечений.
- 18. Что называется сечением?
- 19. Как обозначаются сечения?
- 20. Перечислите условности, учитываемые при выполнении сечений.
- 21. Как выполняется штриховка в разрезах и сечениях?
- 22. Что называется выносным элементом?
- 23. Как обозначают выносные элементы?
- 24. Какое правило выбора направления штриховки вырезов применяется на аксонометрических изображениях?
- 25. Какие вы знаете виды соединений деталей?
- 26. Какие соединения относятся к разъемным?
- 27. Какие параметры определяют резьбы?
- 28. Какие соединения относятся к резьбовым?
- 29. По каким признакам классифицируют резьбу?
- 30. Какие вы знаете стандартные резьбы? Как их условно обозначают?
- 31. Как на чертеже изображается резьба на стержне; в отверстии; в соединении стержня с отверстием?
- 32. Как обозначаются резьбы на чертежах?
- 33. Какие вы знаете стандартные резьбовые изделия?
- 34. Какое условное изображение на чертеже болта, шпильки, гайки, шайбы?
- 35. Какая резьба нарезается в соединительных деталях трубопроводов?
- 36. Какие размеры проставляют на чертежах болтового, шпилечного и винтового соединений?
- 37. Как вычерчивается шпоночное соединение? Какие условности при этом необходимо выполнять?
- 38. Какие условности существуют для изображения шлицевого соединения?
- 39. Какие виды неразъемных соединений вы знаете?
- 40. Как условно обозначается сварной шов на чертеже?
- 41. Какие условности и упрощения допускаются в обозначении сварных швов?
- 42. Какую информацию несет в себе рабочий чертеж детали?
- 43. Какие надписи делаются на рабочем чертеже?
- 44. Где и как даются сведения о материале, из которого изготавливается деталь?
- 45. Как наносятся размеры на рабочих чертежах с учетом производственных требований?
- 46. Какие базы используются для простановки размеров?
- 47. Какие условности используются при нанесении размеров одинаковых элементов?
- 48. Что называется шероховатостью поверхности?
- 49. Какими параметрами характеризуется шероховатость поверхности?
- 50. Какие знаки используются на чертежах для обозначения шероховатости?
- 51. Как наносят знаки шероховатости на изображение и в целом на чертеже детали?
- 52. Какие группы деталей вы знаете? В чем их отличие?
- 53. Как выбирается главное изображение детали с поверхностями, имеющими форму тел вращения?
- 54. Что называется эскизом детали?
- 55. Что общего и в чем различие между эскизом и рабочим чертежом детали?
- 56. В какой последовательности выполняют эскиз?
- 57. Какие инструменты используются для обмера детали?
- 58. Как определить тип и размер резьбы при эскизировании с натуры?

### <span id="page-23-0"></span>**12. Организация образовательного процесса для лиц с ограниченными возможностями.**

Организация образовательного процесса для лиц с ограниченными возможностями осуществляется в соответствии с «Методическими рекомендациями по организации образовательного процесса для инвалидов и лиц с ограниченными возможностями здоровья в образовательных организациях высшего образования, в том числе оснащенности образовательного процесса» Министерства образования и науки РФ от 08.04.2014г. № АК-44/05вн.

В образовательном процессе используются социально-активные и рефлексивные методы обучения, технологии социокультурной реабилитации с целью оказания помощи в установлении полноценных межличностных отношений с другими студентами, создании комфортного психологического климата в студенческой группе.

Студенты с ограниченными возможностями здоровья, в отличие от остальных студентов, имеют свои специфические особенности восприятия, переработки материала. Подбор и разработка учебных материалов производится с учетом индивидуальных особенностей.

Предусмотрена возможность обучения по индивидуальному графику, при составлении которого возможны различные варианты проведения занятий: в академической группе и индивидуально, на дому с использованием дистанционных образовательных технологий.

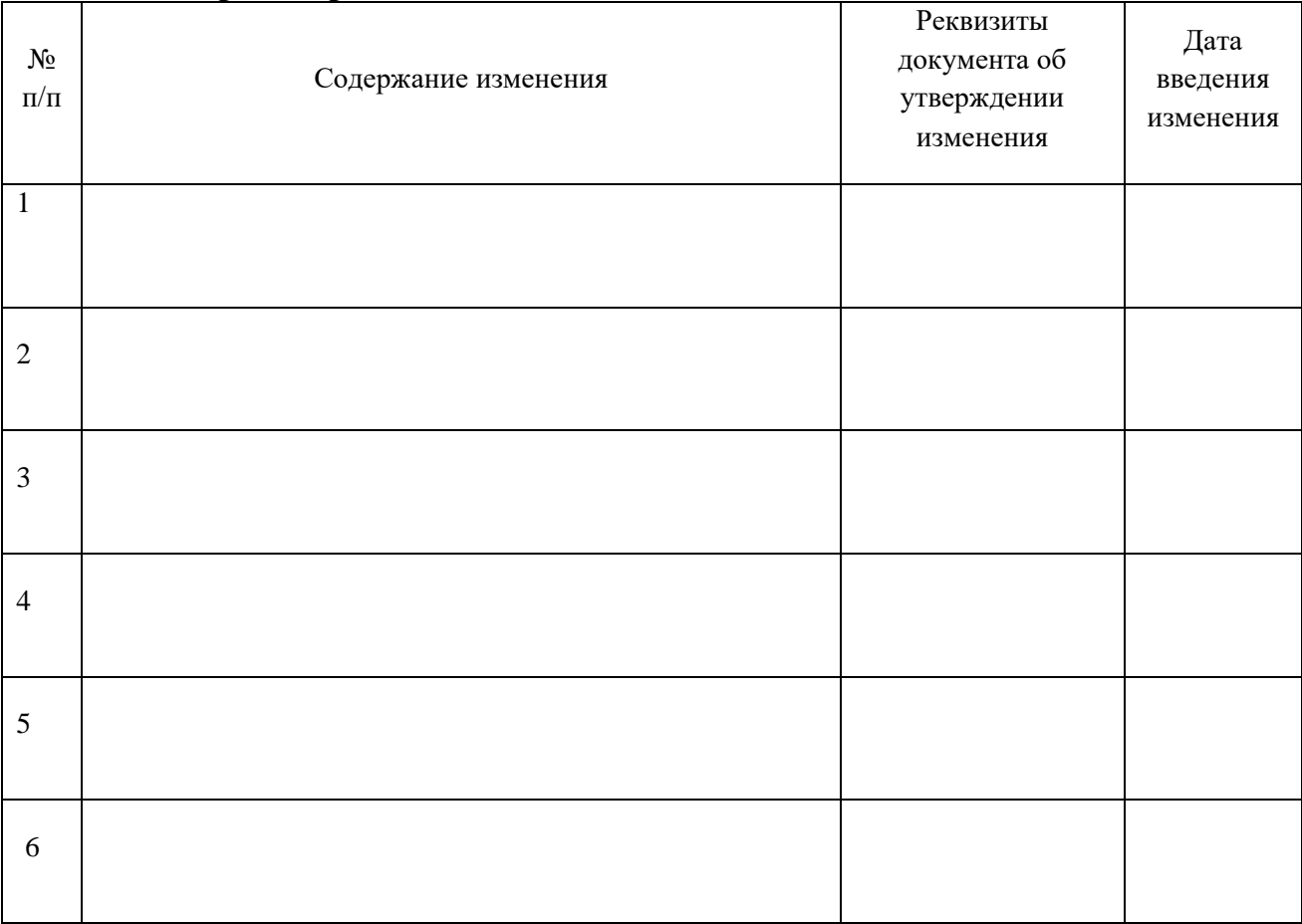

# **13 Лист регистрации изменений**